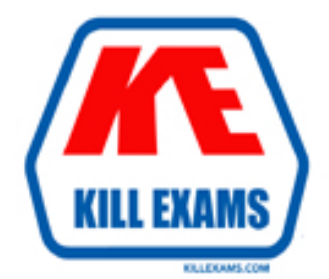

# **QUESTIONS & ANSWERS** Kill your exam at first Attempt

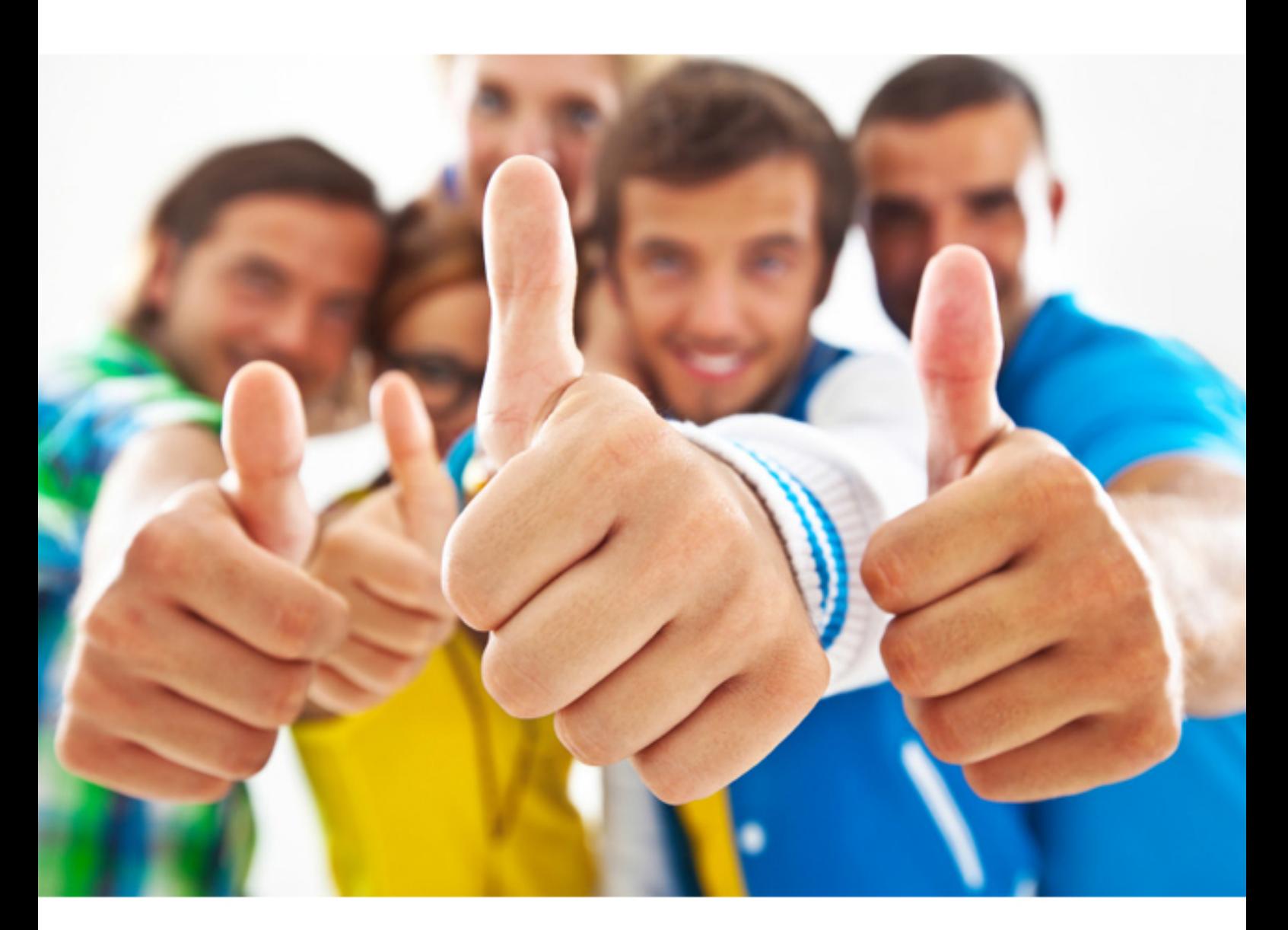

**IBM** 

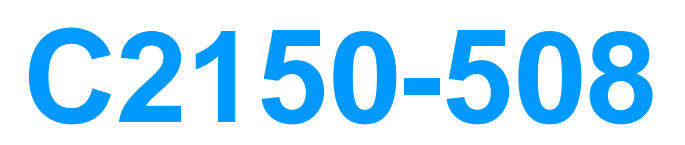

IBM Endpoint Manager V9.0 Fundamentals

Download Full Version : https://killexams.com/pass4sure/exam-detail/C2150-508

# **Answer:** C

# **QUESTION:** 86

 How is a default action turned into a policy within the Execution tab of the Take Action dialog?

- A. remove all constraints
- B. configure and enable all constraints
- C. check the On failure, retry check box
- D. the action name must be prefixed with Policy:

#### **Answer:** C

#### **QUESTION:** 87

 There is an existing computer group which contains all computers with an IP address that starts with 10.160.22. This computer group must be updated so that it will automatically include computers whose IP addresses start with 10.160.23. Which method should be used?

- A. Edit the name of the computer group.
- B. Edit the relevance of the existing computer group.
- C. Manually edit the membership of the existing computer group.
- D. Run the Computer Group Membership wizard and add the new subnet.

# **Answer:** A

# **QUESTION:** 88

Which Windows system folder are the client logs located in below the BESCIient folder?

A. \BESLogs B. \ BESData\actionsite C. \\_\_\_\_Global\actionsite\Logs D. \\_BESData\\_Global\Logs

# **Answer:** B

#### **QUESTION:** 89

Which console location allows a search for all Fixlets and tasks containing the name Upgrade?

A. List Panel B. Domain Panel C. Console Toolbar D. Work Area Toolbar

# **Answer:** B

# **Reference:**

http://pic.dhe.ibm.com/infocenter/tivihelp/v26r1/topic/com.ibm.tem.doc\_8.2/Tivoli\_Endpoi nt Manager Console Operators Guide.pdf (page 8)

#### **QUESTION:** 90

 An administrator is required to Take Action from a custom Fixlet which is not showing any relevant machines. After inspecting the Fixlet the administrator has discovered that the group of endpoints that he manages were excluded in the Fixlet relevance statement. What can be done to bypass this?

A. Take Action Execution tab. select ...ignore action relevance and force execution.

 B. Take Action Target tab. click on Enter Device Names, and type in the names of the target endpoints.

C. Take Action Target tab. click on Dynamically Target by Property, choose Computer Groups, and select the group under management.

 D. Take Action Applicability tab, select ...the following relevance clause evaluates true, and alter the existing relevance to include the group of managed machines.

#### **Answer:** D

#### **QUESTION:** 91

Which console location allows a search for all actions containing the name Upgrade?

A. List Panel B. Domain Panel C. Console Toolbar D. Work Area Toolbar

# **Answer:** D

#### **Reference:**

http://support.bigfix.com/product/documents/Tivoli\_Endpoint\_Manager\_Console\_Operators \_Guide\_81.pdf

# **QUESTION:** 92

 restarted upon action completion. The administrator is required to notify the end users of the pending reboot and provide the opportunity to delay the reboot for four hours. Which Take A software installation task has been developed which requires the target endpoint to be Action tab accomplishes this?

- A. Offer
- B. Execution
- C. Messages
- D. Post Action

# **Answer:** A

#### **Reference:**

http://pic.dhe.ibm.com/infocenter/tivihelp/v26r1/topic/com.ibm.tem.doc\_8.2/Tivoli\_Endpoi nt\_Manager\_Console\_Operators\_Guide.pdf (page 115)

# **QUESTION:** 93

Which statement is true regarding a Fixlet?

A. A Fixlet is a template that does not have success criteria.

B. A Fixlet is a template that contains the binaries for patching an endpoint.

C. A Fixlet is a template containing only an action script that can make a change to an endpoint or its client settings.

D. A Fixlet is a template containing applicability relevance and an action script used to correct issues on an endpoint such as installing a patch.

# **Answer:** C

#### **QUESTION:** 94

 While testing some custom content a user wants to restart the client on their Windows system to force the client to sync up. Which service should they restart?

 A. BES Client B. BES Agent C. BES Plug-in D. BES Endpoint

**Answer:** B

For More exams visit https://killexams.com

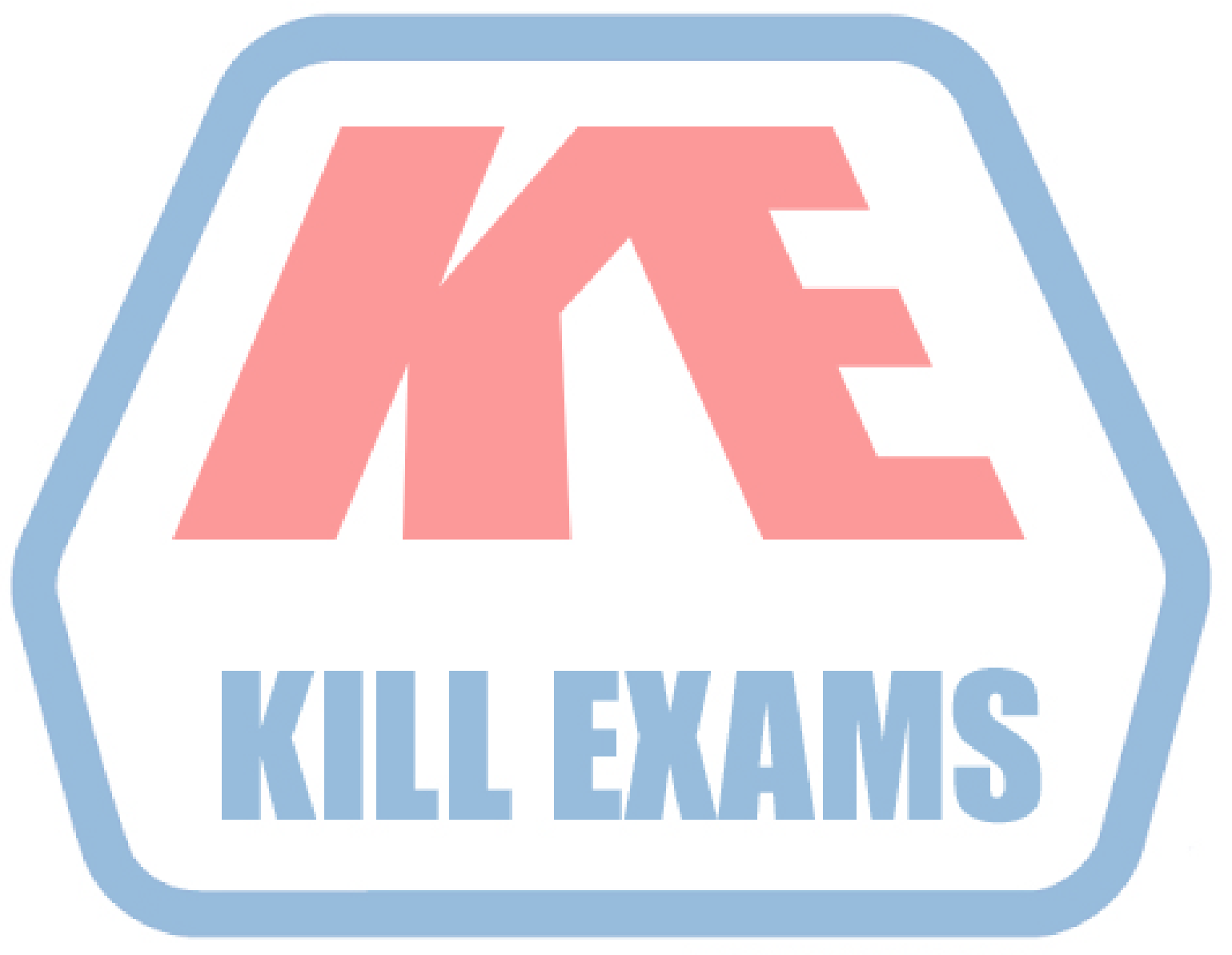

# **KILLEXAMS.COM**

*Kill your exam at First Attempt....Guaranteed!*